```
In [1]:
         # if you want to run this notebook, you'll need to install
         # the Clingo module for Python (https://potassco.org/clingo/)
         import clingo
         def run(prog):
             ctl = clingo.Control(["0", "--warn=none"])
             ctl.add("base", [], prog)
             ctl.ground([("base", [])])
             with ctl.solve(yield_=True) as handle:
                 solution = False
                 for m in handle:
                     solution = True
                     print("Answer:")
                     for tup in m.symbols(atoms=True):
                         print("\t", tup)
                 if not solution:
                     print("No model")
```
# Logic Programming

With [Aaron Bembenek,](https://people.seas.harvard.edu/~bembenek/) CS PhD student under Prof. Steve Chong.

#### Agenda:

- 1. Declarative programming
- 2. Logic programming basics
- 3. Negation
- 4. Summary

=====================================================================================

# What is an algorithm?

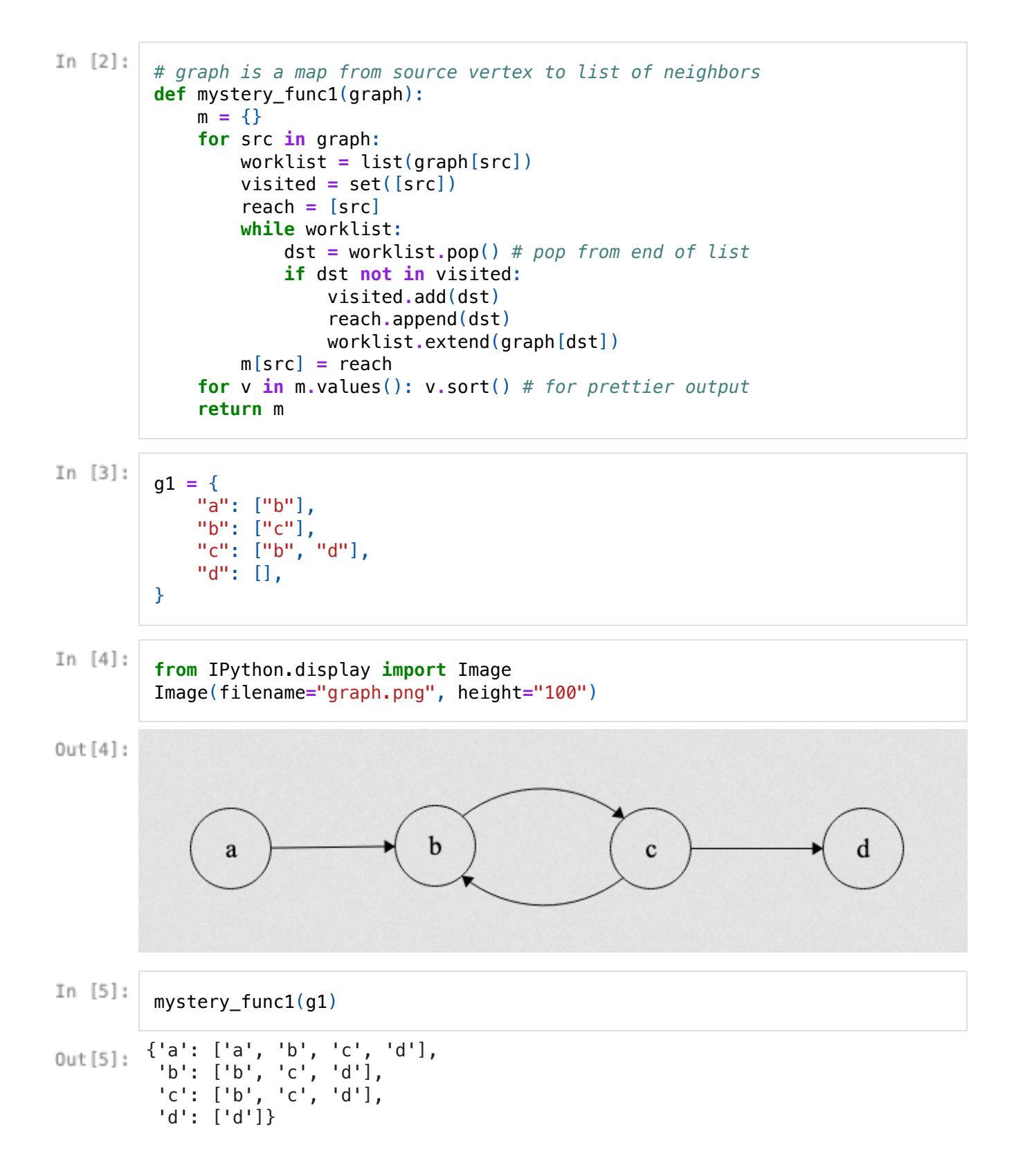

```
In [6]:
         # graph is a map from source vertex to list of neighbors
         def mystery_func2(graph):
             m = \{\}for src in graph:
                 worklist = list(graph[src])
                 visited = set([src])
                 reach = [src]
                 while worklist:
                     dst = worklist.pop(0) # pop from beginning of list
                     if dst not in visited:
                         visited.add(dst)
                         reach.append(dst)
                         worklist.extend(graph[dst])
                 m[src] = reach
             for v in m.values(): v.sort() # for prettier output
             return m
```
In [7]: mystery\_func2(g1)

```
{'a': ['a', 'b', 'c', 'd'],
Out[7]: 'b': ['b', 'c', 'd'],
          'c': ['b', 'c', 'd'],
           'd': ['d']}
```
What is the relation between these two algorithms?

- Solving the same problem
- Using different graph traversals

```
In [8]:
```
**from** IPython.display **import** Image Image(filename**=**"kowalski.png")

 $Out[8]:$ 

J.J. Horning Editor

# Algorithm  $=$  $Logic + Control$

Robert Kowalski Imperial College, London

Programming

Languages

An algorithm can be regarded as consisting of a logic component, which specifies the knowledge to be used in solving problems, and a control component, which determines the problem-solving strategies by means of which that knowledge is used. The logic component determines the meaning of the algorithm whereas the control component only affects its efficiency. The efficiency of an algorithm can often be improved by improving the control component without changing the logic of the algorithm. We argue that computer programs would be more often correct and more easily improved and modified if their logic and control aspects were identified and separated in the program text.

# Declarative programming

- Programmers specify "what" they want to compute
- . The language runtime figures out how to compute it

#### That is: it's all logic, no control!

- 1. What is the logic part of our all-pairs graph reachability algorithm?
- the mathematical definition of graph reachability
- 1. What is the control part?
- the implementation details: traversal order, visited set, worklist
- 1. How could we specify the logic more formally?
- for every node X, X reaches itself
- for every node A, B, if there is an edge A to B, then B is reachable from A
- if there is an edge A to B, and C is reachable from B, it's reachable from A

Addendum: One of these rules is redundant. Which one?

```
In [9]:
           reach_prog = """
           reach(X, X) := node(X).
           reach(X, Y) := edge(X, Y).
           reach(X, Z) :- edge(X, Y), reach(Y, Z).
           node(a).
           node(b).
           node(c).
           node(d).
           edge(a, b).
           edge(b, c).
           edge(c, b).
           edge(c, d).
           """
In [10]:
           run(reach_prog)
          Answer:
                     node(a)
                     node(b)
                     node(c)
                     node(d)
                     reach(a,a)
                     reach(b,b)
                     reach(c,c)
                     reach(d,d)
                     reach(a,b)
                     reach(b,c)
                     reach(c,b)
                     reach(c,d)
                     reach(b,d)
                     reach(a,c)
                     reach(a,d)
                     edge(a,b)
                     edge(b,c)
                     edge(c,b)
                     edge(c,d)
```
A few things to keep in mind:

- . What might be the advantages of declarative programming?
- . What might be the disadvantages?

=====================================================================================

# Logic programming basics

### **Syntax**

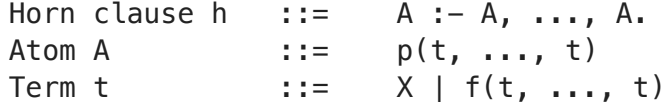

- p is a predicate symbol
- X is a variable
- f is an uninterpreted function symbol (i.e., a constructor)

A program consists of a set of Horn clauses.

In a Horn clause, the atom on the left of a  $:-$  is known as the "head"; the atoms to the right are known as the "body".

A Horn clause with an empty body is known as a "fact" (typically the  $: -$  is omitted). A Horn clause with a non-empty body is known as a "rule".

Many variants support additional constructs, such as built-in (dis)equality predicates like  $t = t$  and  $t := t$ .

### **Semantics**

What does a logic program mean?

```
In [11]:prog = """
           p(f(a)).
          p(f(a)).
           """
           run(prog)
          Answer:
```
 $p(f(a))$ 

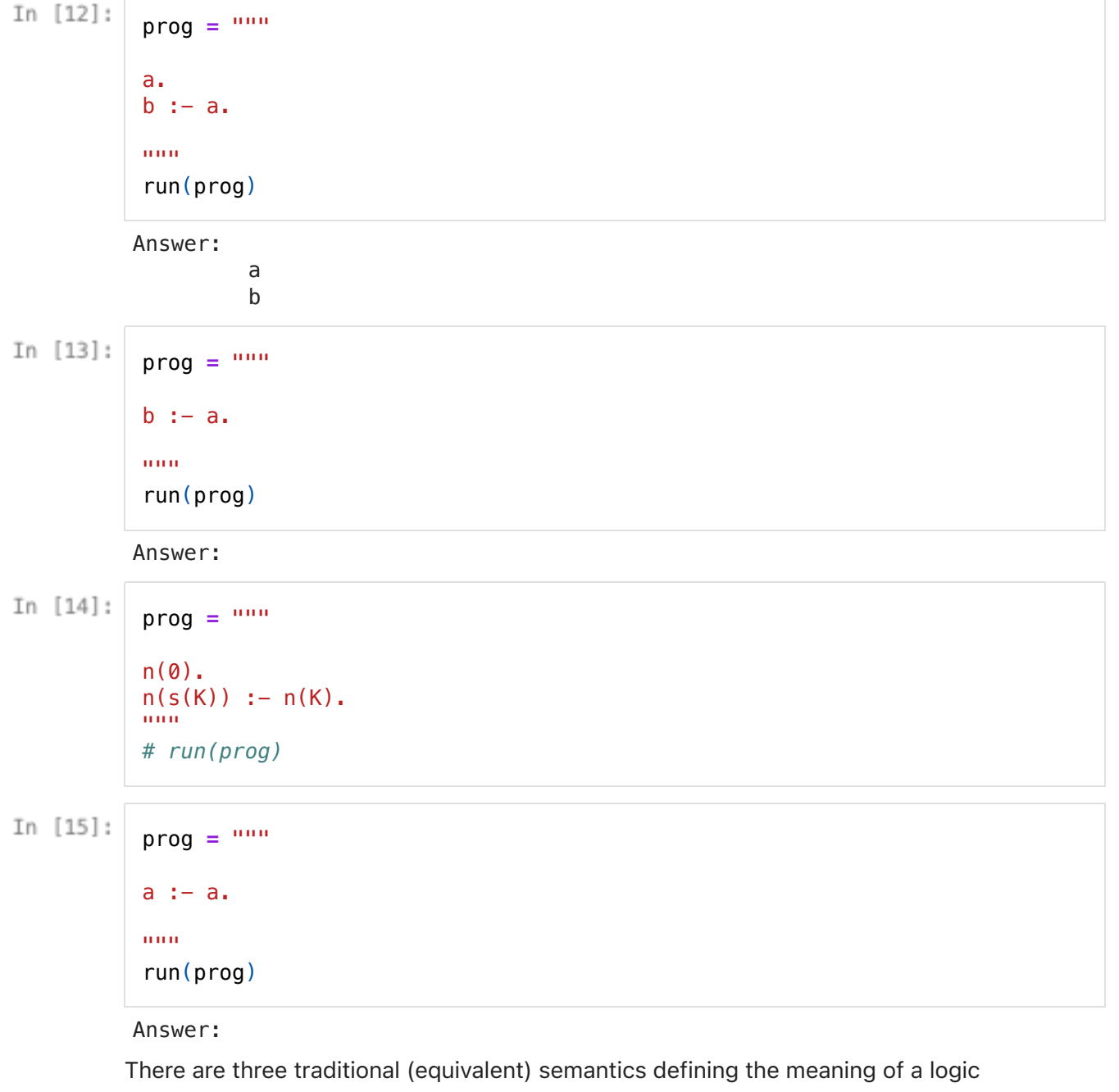

program:

- model theory
- fixpoint theory
- proof theory

We'll look at the first one.

#### Model theory

TL;DR: view rules as logical implications. Meaning is the smallest set of facts including all possible consequences.

Technically, the meaning of a logic program is its least Herbrand model.

To form a Herbrand model:

1. Form a ground (variable-free) program: create new versions of each rule, where all the variables have been (consistently) replaced with every possible combination of ground terms.

```
p(X) := q(X).
s(X) := r(X, Y).
r(a, b).
 |
 |
     V
p(a) :- q(a).
p(b) :- q(b).
s(a) := r(a, a).
s(a) := r(a, b).s(b) :- r(b, a).
s(b) :- r(b, b).
r(a, b).
```
- 1. A fact (ground atom) A is in the model if there is a ground rule  $A : A1, \ldots$ An. and Ai is in the model for all i such that  $1 \le i \le n$ .
	- r(a, b) s(a)

Theorem: for every logic program, there is a least Herbrand model -- i.e., a Herbrand model that is smaller than all others. This means that a logic program is guaranteed to have a single meaning.

Note: The Herbrand model might be infinite.

 $p(0)$ .  $p(s(X)) := p(X)$ .

General logic programming is Turing-complete!

forall X1, ..., Xm.  $p0(...) \leq p1(...)$   $\wedge$  ...  $\wedge$  pn(...)

### Example: Type checking/inference (adapted from Prof. Amin's lecture notes)

Logic programming seems weird... there is no arithmetic, (interpreted) functions, etc. What can we do with it?

Let's build a type checker for expressions in this language:

exp e ::=  $n | x |$  fun x -> e | e1 e2 | e1 + e2

### Syntactic translation

First, we need a way to translate expressions into logic programming terms:

```
[[] ] : exp -> LP term
[ [n] ] = literal(n)
[[x]] = var(x)
[[[fun x -> e]] = lambda(x, [[e]])
[ [e1 e2]] = apply([ [e1]], [ [e2]])
[ [e1 + e2]] = plus([ [e1]], [ [e2]])
```
For example,

 $(fun x \rightarrow x + x)$  21

translates to

 $apply(lambda(x, plus(x, x)), literal(21))$ 

### Typing rules

Now we can write our actual typing rules. We are going to use the following function symbols to represent types: int and arrow .

```
type(G, literal(X), int).
-----------------
\Gamma - n : inttype(G, apply(M, N), T) :- type(G, M, arrow(S, T)), type(G, N,
S).
\Gamma |- M : S -> T \Gamma |- N : S
---------------------------------------
\Gamma |- M N : T
type(G, plus(M, N), int) :- type(G, M, int), type(G, N, int).
type(G, lambda(X, M), arrow(S, T)) := type(cons(pair(X, S)),G), M, T).
% Helper
member(X, cons(X, Xs)).
member(X, cons(Y, Xs)) :- member(X, Xs).type(G, var(X), T) :- member(pair(X, T), G).
```
Correction: Variable lookup does not work in the presence of shadowed variables. How could we fix it?

### Type checking/inference

Problem: This program has an infinite Herbrand model.

Solution: Compute only part of Herbrand model necessary for answering a particular query (the approach of Prolog).

To *check* whether our example expression has type int, use this query:

```
type(nil, apply(lambda(x, plus(x, x)), literal(21)), int)?
```
This is asking: "Does this predicate hold?"

To *infer* the type of our example expression, use this query:

type(nil, apply(lambda(x, plus(x, x)), literal(21)), T)?

Note the logic programming variable T : this query is saying "Give me all the T such that this predicate holds."

## Datalog

Datalog is a popular restricted form of general logic programming:

- All uninterpreted functions are nullary (i.e., they take no arguments; they're constants)
- Every variable appearing in the head of a rule must appear in the body

Not okay: member $(X, \text{cons}(Y, Xs))$  : - member $(X, Xs)$ .

- 1. cons is not nullary
- 2. Y does not appear in the rule body

These restrictions mean that all Datalog programs have a finite least model; from a practical perspective:

- Evaluating a Datalog program should always terminate
- You do not need to provide a query (although it can be useful for performance)

In fact, Datalog is PTIME-complete, if you consider the rules of a program to be fixed and the facts to be variable.

=====================================================================================

### Negation

So far, we have considered logic programming without negation. Let's add it.

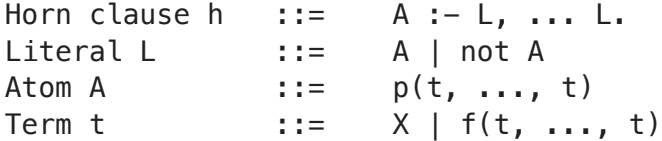

Now, atoms in rule bodies can be negated.

```
unreach(X, Y) :- not reach(X, Y).
```
Datalog restriction: every variable in a negated atom must also appear in a positive atom in the rule body.

 $unreach(X, Y) :- node(X), node(Y), not reach(X, Y).$ 

### The trouble with negation

Example 1:

```
p(a) :- not q(a).
% possibility 1: {}
% possibility 2: { p(a) }
% possibility 3: { q(a) }
```
Example 2:

 $p(a)$  :- not  $q(a)$ .  $q(a)$  :- not  $p(a)$ .

Example 3:

 $p(a)$  :- not  $p(a)$ .

We're no longer guaranteed to have a least model!

### Stratified negation (Datalog)

TL;DR: Restrict allowable programs, so that a program is guaranteed to have a distinguished Herbrand model.

### Step 1: restrict

A predicate p depends negatively on another predicate q iff:

- There is a rule with p in the head atom and q in a *negated* body atom
- There is a rule with p in the head atom and r in a body literal, and r depends negatively on q

If any predicate depends negatively on itself, reject the program!

% Reject this program!  $p(X) := q(X)$ .  $q(X)$  :-  $r(X)$ , not  $p(X)$ .

- $\bullet$  p is in the head of a rule with q in the body
- q negatively depends on p
- ergo, p depends negatively on p

#### Step 2: stratify

Partition the predicates into *strata*, so that predicates in stratum i depend only on predicates in strata  $j$  for  $j \leq i$ .

**Theorem:** A program that passes step 1 is guaranteed to be stratifiable so that, if p depends negatively on q , then q is in a lower stratum than p .

#### Step 3: construct distinguished model

- 1. Find a model for stratum 1.
- 2. Use it to "seed" the model for stratum 2 -- i.e., find a model for stratum 2, assuming the model for stratum 1 holds.
- 3. Repeat for stratum 3 (using the model for stratum 2 as the "seed"), and so on...

```
In [16]:
           unreach_prog = """
           % stratum 1
           reach(X, X) := node(X).
           reach(X, Y) := edge(X, Y).
           reach(X, Z) :- edge(X, Y), reach(Y, Z).
           % stratum 2
           unreach(X, Y) :- node(X), node(Y), not reach(X, Y).node(a).
           node(b).
           node(c).
           node(d).
           edge(a, b).
           edge(b, c).
           edge(c, b).
           edge(c, d).
           "" "" ""
           run(unreach_prog)
          Answer:
                     node(a)
                     node(b)
                     node(c)
                     node(d)
                     reach(a,a)
                     reach(b,b)
                     reach(c,c)
                     reach(d,d)
                     reach(a,b)
                     reach(b,c)
                     reach(c,b)
                     reach(c,d)
                     reach(b,d)
                     reach(a,c)
                     reach(a,d)
                     edge(a,b)
                     edge(b,c)
                     edge(c,b)
                     edge(c,d)
                     unreach(b,a)
                     unreach(c,a)
                     unreach(d,a)
                     unreach(d,b)
                     unreach(d,c)
```

```
In [17]:
          example1 = """
          p(a) :- not q(a).
          % possible solution #1: { q(a) }
          % possible solution #2: { p(a) }
          % stratum 1: { q } --> model = {}
          % stratum 2: { p } --> model = { p(a) }
          """
          run(example1)
```
#### Answer:

p(a)

Pros with stratified negation:

- Intuitive
- Easy to compute

#### Cons

. We cannot assign a meaning to all programs (e.g., examples 2 and 3)

### Stable models (answer set programming)

TL;DR: do not restrict uses of negation, and allow for zero, one, or more (stable) models

### Step 1: ground program

...as we discussed in section on logic programming semantics.

```
p(X) :- r(X), not q(X).
q(X) :- r(X), not p(X).
r(a).
 |
 |
     V
p(a) :- not q(a), r(a).
q(a) :- not p(a), r(a).
r(a).
```
### Step 2: form reduct

Choose a set of ground facts S .

Rewrite the program:

- If the ground program contains a rule with a body literal not A for some A in S, remove that rule from the program.
- If the ground program contains a rule with a body literal not A for some A *not* in S , remove that literal from the rule.

This program is known as the reduct w.r.t. S . It will have no negation.

Say we have this program:

 $p(a)$  :- not  $q(a)$ ,  $r(a)$ .  $q(a)$  :- not  $p(a)$ ,  $r(a)$ .  $r(a)$ .

The reduct of this program with respect to the set  $S = \{ p(a), r(a) \}$  is this program:

 $p(a)$  :-  $r(a)$ .  $r(a)$ .

### Step 3: confirm stable model

Find the least model of the reduct. If this model is equivalent to S , then S is a stable model -- that is, a solution to our logic program.

In our example,  $S = \{ p(a), r(a) \}$  is a stable model. The other stable model is  $\{$  $q(a)$ ,  $r(a)$  }.

 $In [18]:$ 

```
Answer:
           r(a)
         q(a)Answer:
          r(a) p(a)
prog = """
p(X) :- not q(X), r(X).
q(X) :- not p(X), r(X).
r(a).
"""
run(prog)
```
How about this program? Think it through with your neighbor.

In [19]:  $\text{prog} = \text{""}$ "  $p(a)$  :- not  $p(a)$ . % choice 1:  $S = \{ p(a) \}$ % choice 2:  $S = \{\}$ """ run(prog)

No model

Pros of stable model semantics:

• Can assign a meaning to programs with unrestricted uses of negation

#### Cons:

- Programs no longer have single solutions
- Harder to compute
	- **Example 1** Finding whether a stable model exists is NP-complete (assuming that all function symbols are nullary)

Something to think about: What is the relation between the stratified semantics and the stable model semantics?

- . If a program is stratifiable, how many stable models does it have?
- . Do any of the stable models correspond to the model chosen under the stratified semantics?

=====================================================================================

# **Summary**

1. Logic programming is a form of declarative programming

- Programmer focuses on the logic of the computation (i.e., the "what")
- . Runtime system takes care of the **control** (i.e, the "how")
- 2. Logic programming semantics are straightforward when there is no negation
- 3. Life gets a lot more difficult when you introduce negation
	- . But the resulting languages are more useful/powerful

Big topics we haven't adequately addressed:

- Prolog, the original (and a very popular) logic programming language
- How logic programming languages are implemented (the "control" part)
- Logic programming applications: AI, databases, constraint solving, ...

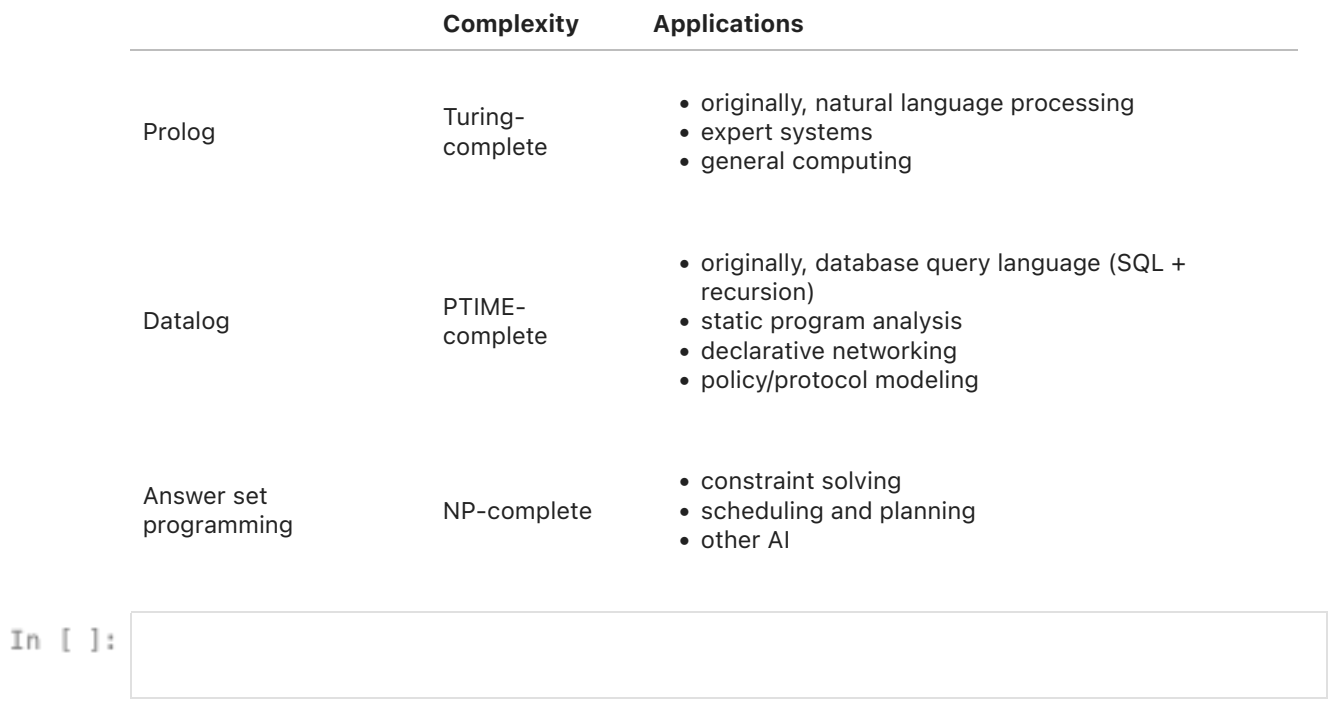